(для заказчиков Тюменской области)

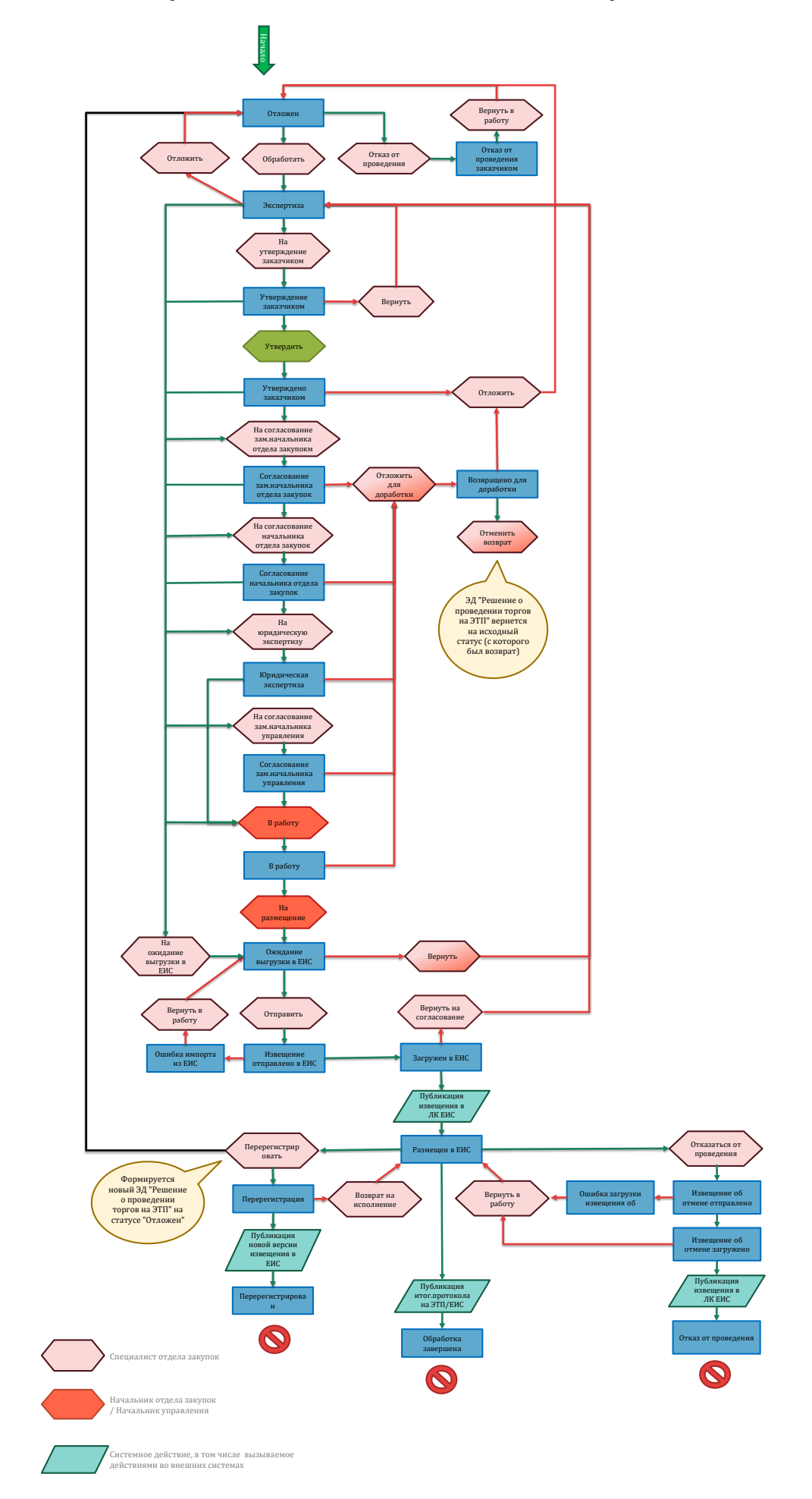